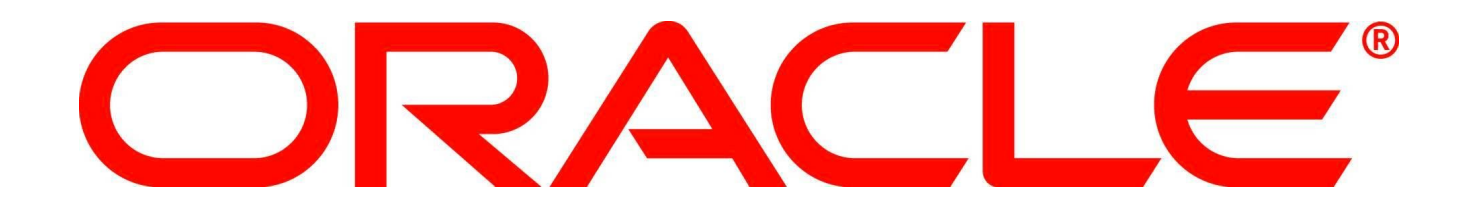

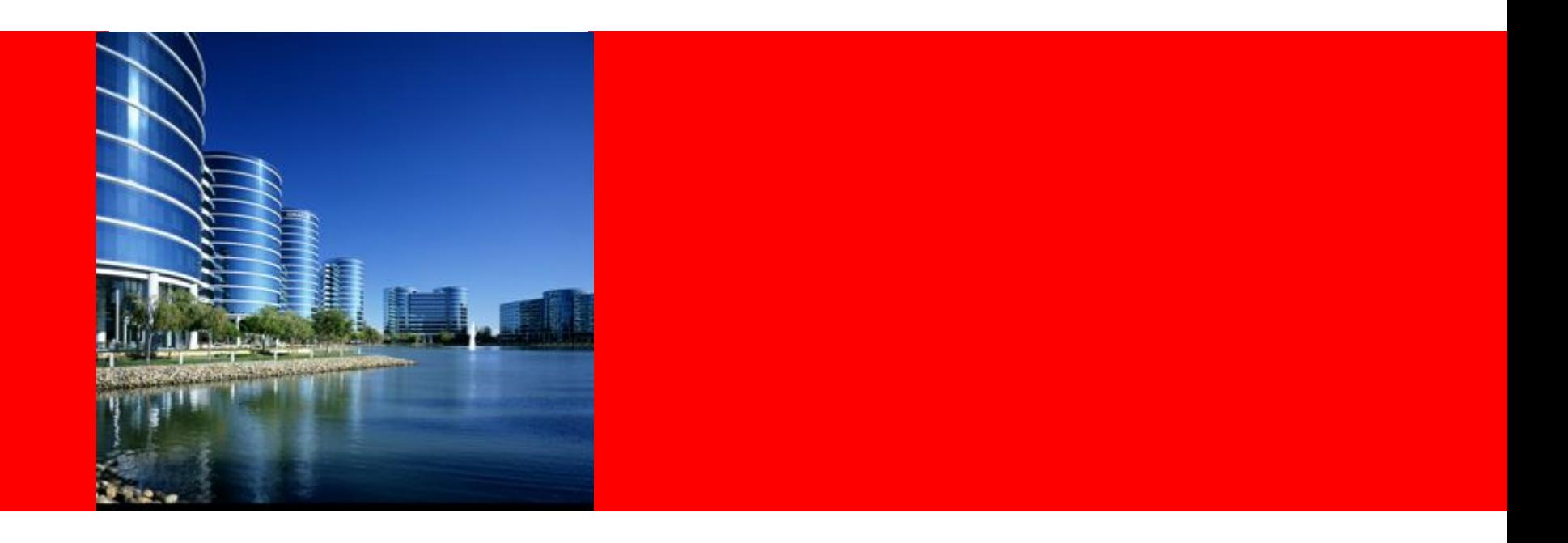

# ORACLE®

#### **Oracle Coherence 3.7.1 POF Annotation Support**

Harvey Raja | Software Engineer | Oracle Coherence

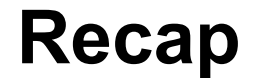

- Prior to 3.7.1, one of the following was required to make classes conform to the Portable Object Format:
	- Implement PortableObject
	- Implement PofSerializer
- Verbose / explicit forms of serialization

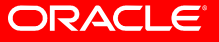

#### **PortableObject PofSerializer**

public class PersonSerializer implements PofSerializer

```
public void serialize(PofWriter out, Object o) throws IOException
public class Person implements PortableObject
                                                                      £.
                                                                     Person p = (Person) o:
    public void readExternal(PofReader in) throws IOException
                                                                     out.setVersionId(max(p.getDataVersion(), p.getImplVersion()));
        €
        m_sFirstName = in.readString(FIRST_NAME);
                                                                     out.writeString(FIRST_NAME, p.getFirstName());
        m\_sLastName = in.readString(LAST_NAME);
                                                                     out.writeString(LAST_NAME, p.getLastName());
                     = in. readInt(AGE);
        m nAge
                                                                     out.writeInt(AGE p.getAge());
        }
                                                                     out.writeRemainder(p.getFutureData());
    public void writeExternal(PofWriter out) throws IOException
                                                                     J.
        out.writeString(FIRST_NAME, m_sFirstName);
                                                                 public Object deserialize(PofReader in) throws IOException
        out.writeString(LAST_NAME, m_sLastName);
        out.writeInt(AGE, m_nAge),
                                                                     Person p = new Person():
        }
                                                                     p.setDataVersion(in.getVersionId());
    private String m_sFirstName;
                                                                     p.setFirstName(in.readString(FIRST_NAME));
    private String m_sLastName;
                                                                     p.setLastName(in.readString(LAST_NAME));
    private int m_nAge;
                                                                     p.setAge(in.readInt(AGE));
    public static final int FIRST\_NAME = 0;
                                                                     p.setFutureData(in.readRemainder());
    public static final int LIST\_NAME = 1;
                                                                     return p:
    public static final int AGE = 2;
                                                                     λ.
                                                                 public static final int FIRST\_NAME = 0;
                                                                 public static final int LAST\_NAME = 1;
                                                                 public static final int AGE = 2;
```
## **Annotations**

- Decorate classes with annotations that drive POF serialization
	- Portable
	- PortableProperty
- Portable is a marker annotation
- PortableProperty allows index and codec to be specified
- A Codec provides the ability to customize the behavior when (de)serilaizing a property

ORACLE

## **Annotated Person Object - Java**

- Annotated Class
- Annotated method
	- Must conform to accessor notation (get/set/is)
- Annotated field

```
@Portable
public class Person
    Ł
    @PortableProperty(FIRST_NAME)
    public String getFirstName()
        return m_sFirstName,
        }
    private String m_sFirstName;
    @PortableProperty(LAST_NAME)
    private String m_sLastName;
    @PortableProperty(AGE)
    private int
                   m\_nAge;
    public static final int FIRST\_NAME = 0.
    public static final int LAST_NAME
    public static final int AGE
```
 $= 1:$ 

 $= 2$ ;

## **Annotated Person Object - .NET**

- Annotated Class
- Annotated property
- Annotated method
	- Must conform to accessor notation (get/set/is)
- Annotated field

```
[Portable]
public class Person
    [PortableProperty(FIRST NAME)]
    public string GetFirstName()
        return m firstName;
    Y
    [PortableProperty(LAST NAME)]
    public string LastName
        get set.
    Y
    private String m firstName;
    [PortableProperty(AGE)]
    private int m age;
    public const int FIRST NAME = 0;
    public const int LAST NAME
                                = 1:public const int AGE
                                = 2:
```
ļ

## **Annotated Person Object - C++**

,,

- Class must be registered with SystemClassLoader COH\_REGISTER\_CLASS
- Annotated Class
- Annotated method
	- Must conform to accessor notation (get/set/is)

```
class Person
     public class spec<Person>
    friend class factory<Person>;
    public:
        String::View getFirstName() const
            return m_vsFirstName;
        void setFirstName(String::View vsFirstName)
            m_vsFirstName = vsFirstName;<br>}
    private:
        MemberView<String> m vsFirstName;
        MemberView<String> m vsLastName;
        int32 t
                            m nAge;
    public:
        static const int32 t FIRST NAME = 0;
        static const int 32 + LAST NAME = 1;
        static const int32 t AGE
                                         = 2;
    };
COH_REGISTER_CLASS(TypedClass<Person>::create()
    ->annotate(Portable::create())
    ->declare(COH PROPERTY(Person, FirstName, String::View)
        ->annotate(PortableProperty::create(Person::FIRST NAME)))
    ->declare(COH PROPERTY(Person, LastName, String::View)
        ->annotate(PortableProperty::create(Person::LAST NAME)))
    ->declare(COH PROPERTY(Person, Age, BoxHandle<const Integer32>)
        ->annotate(PortableProperty::create(Person::AGE)))
```
## **Registration**

#### • Java & .NET

#### – Add user-type into pof config

<user-type> <type-id>1001</type-id> <class-name>com.tangosol.io.pof.Person</class-name> </user-type>

#### • C++

– Add pre-processor macro

COH\_REGISTER\_POF\_ANNOTATED\_CLASS(1001, Person);

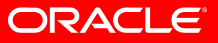

## **Auto Index**

- Automatically generate the index used for each **PortableProperty**
- Predictable Algorithm
	- Property Name with explicit indices respected
- Currently this feature does not work with Evolvable classes

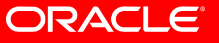

## **Auto Index - Registration**

• Java & .NET (POF configuration)

```
<user-type>
    <type-id>1001</type-id>
    <class-name>com.tangosol.io.pof.Person</class-name>
    <serializer>
        <class-name>com.tangosol.io.pof.PofAnnotationSerializer</class-name>
        <init-params>
            <init-param>
                <param-type>int</param-type>
                <param-value>{type-id}</param-value>
            </init-param>
            <init-param>
                <param-type>class</param-type>
                <param-value>{class}</param-value>
            </init-param>
            <init-param>
                <param-type>boolean</param-type>
                <param-value>true</param-value>
            </init-param>
        </init-params>
    </serializer>
</user-type>
```
• C++ (pre-processor macro)

COH REGISTER POF ANNOTATED CLASS AI(1001, Person);

## **Codec**

- A Codec defines how to encode and decode a PortableProperty using a PofWriter and PofReader
- The absence of a Codec will instruct the use of **DefaultCodec**
- DefaultCodec uses:
	- PofWriter.writeObject()
	- PofReader.readObject()

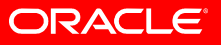

## **Codec**

- Concrete implementation lost in (de)serialization
	- e.g. List implementation could be lost when serialized
- Registration within PortableProperty Annotation:

```
@PortableProperty(codec = LinkedListCodec.class)
private List<String> m_aliases;
```
• Implementation:

```
public static class LinkedListCodec implements Codec
    Ł
   public Object decode(PofReader in, int index) throws IOException
        return (List<String>) in.readCollection(index, new LinkedList<String>());
   public void encode(PofWriter out, int index, Object value) throws IOException
        Ł
        out.writeCollection(index, (Collection) value);
    }
```
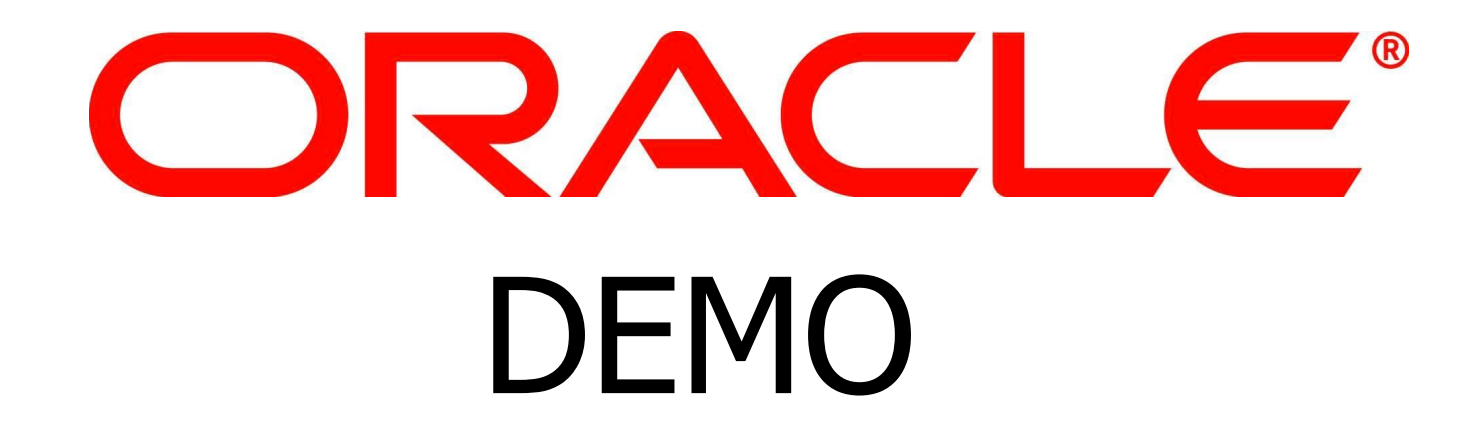

### **Object Identities and References**

- POF Stream now understands an object's identity and references to the same object
- Pros:
	- Reduce the Data Size
	- Support Complex Object Graphs
- Cons:
	- User Defined Objects only

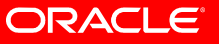

#### **Example**

```
public class PortablePerson implements PortableObject
\{ public PortablePerson()
\{ }
   public PortablePerson(String sName, Date dtDOB)
    {
    m sName = sName; m_dtDOB = dtDOB;
 }
 ...
  public String m_sName;
  public Date m_dtDOB;
   public PortablePerson m_Spouse;
  public PortablePerson<sup>[]</sup> m_aChildren;
```
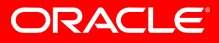

}

### **Example (cont.)**

Circular References:

PortablePerson Ivan = new PortablePerson("Ivan Smith", new Date(74, 7, 24));

PortablePerson Jane = new PortablePerson("Jane Smith", new Date(78, 3, 12));

Ivan.m\_Spouse = Jane;

Jane.m\_Spouse = Ivan;

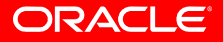

#### **Example (cont.)**

Nested Objects:

```
PortablePerson Joe = new PortablePerson("Joe Smith", 
new Date(2003, 1, 14));
```
PortablePerson Ann = new PortablePerson("Ann Smith", new Date(2005, 7, 2));

PortablePerson[] children = new PortablePerson[] {Joe, Ann};

```
Ivan.m_aChildren = children;
```

```
Jane.m_aChildren = children;
```
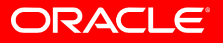

### **pof-config.xml, Configuration File**

enable-references element:

<enable-references>true</enable-references> JAVA and .NET

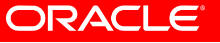

### **Enable Object References (cont.)**

## **Programmatically**

JAVA:

SimplePofContext ctx = new SimplePofContext();

ctx.setReferenceEnabled(true);

 $C++$ :

SystemPofContext::Handle hCtx = SystemPofContext::getInstance();

hCtx->setReferenceEnabled(true);

.NET:

SimplePofContext ctx = new SimplePofContext();

ctx.IsReferenceEnabled = true;

### **Determine Whether Object References Are Enabled**

## **JAVA**:

ConfigurablePofContext.isReferenceEnabled() SimplePofContext.isReferenceEnabled()

 $C++$ :

 SimplePofContext ::isReferenceEnabled() .NET:

 ConfigurablePofContext.IsReferenceEnabled SimplePofContext.IsReferenceEnabled

### **Register an object with POF**

com.tangosol.io.pof.PofReader.registerIdentity(Object o):

```
 public Object deserialize(PofReader pofReader)
    throws IOException
 {
      PortablePerson p = new PortablePerson();
      pofReader.registerIdentity(p);
      p.setName(reader.readString(NAME));
      p.setDate(reader.readDate(DOB));
p.setSpouse((PortablePerson)pofReader.readObject(SPOUSE));
 …
```
return p;

}

## •Object References for Evolvable Object Is Not **Supported**

•POF Extractors Do Not Support Object References

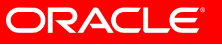

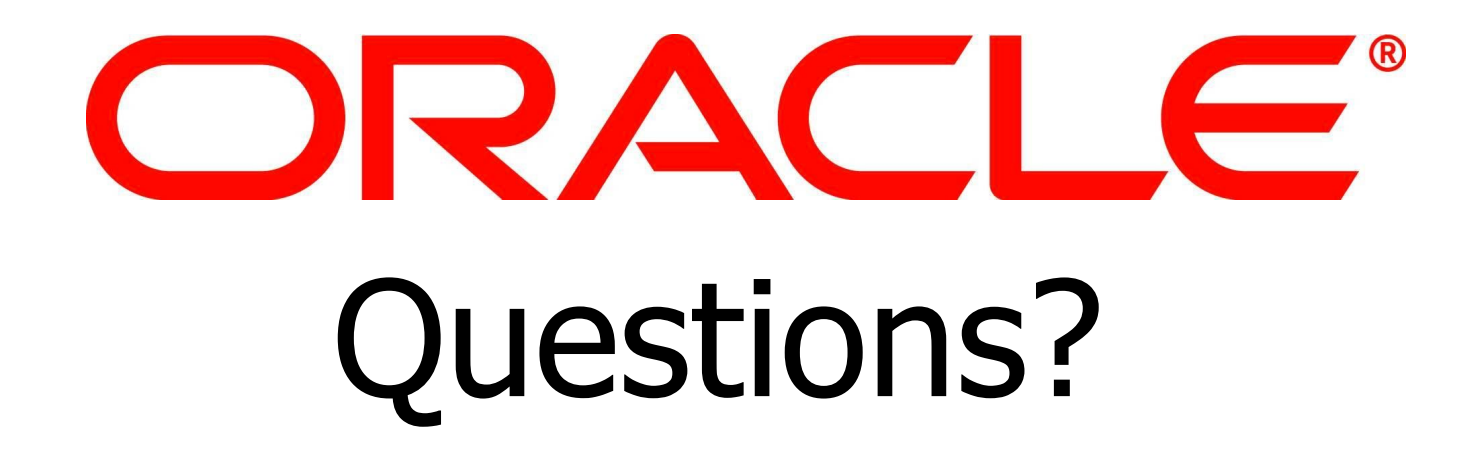